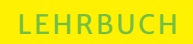

Jan Schäfer-Kunz

# **Buchführung und Jahresabschluss**

Auf der Grundlage der Kontenrahmen SKR03, SKR04 und IKR

4. Auflage

**SCHÄFFER** POESCHEL **NEU!**

**4. AUFLAGE**

# **Inhaltsverzeichnis**

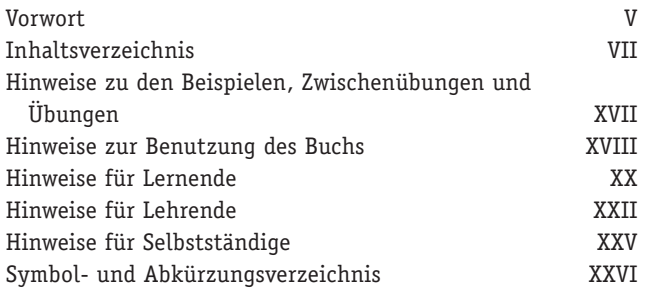

# **Teil I Grundlagen**

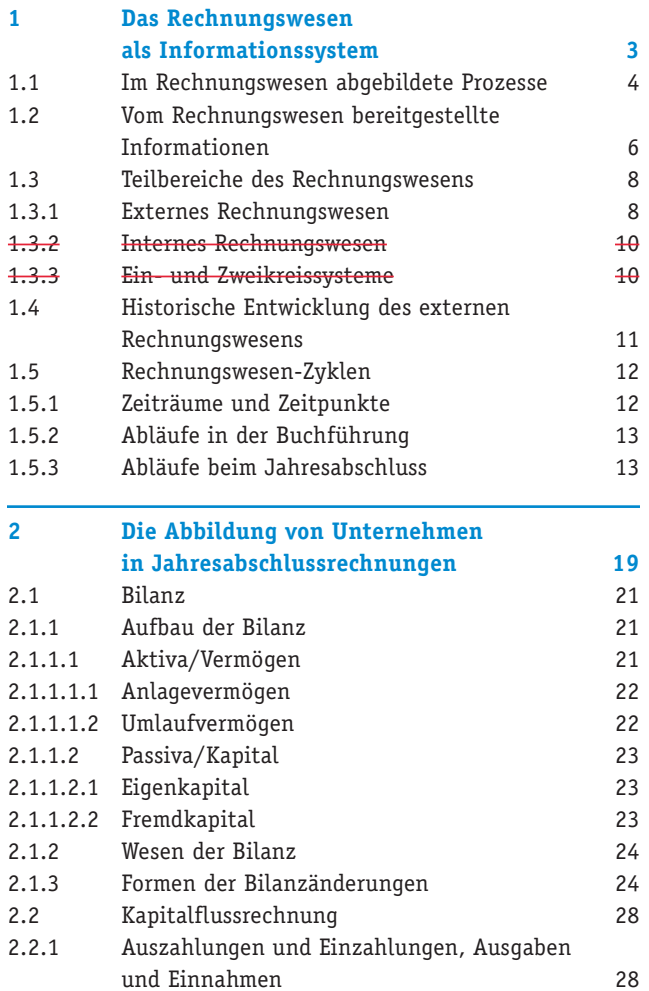

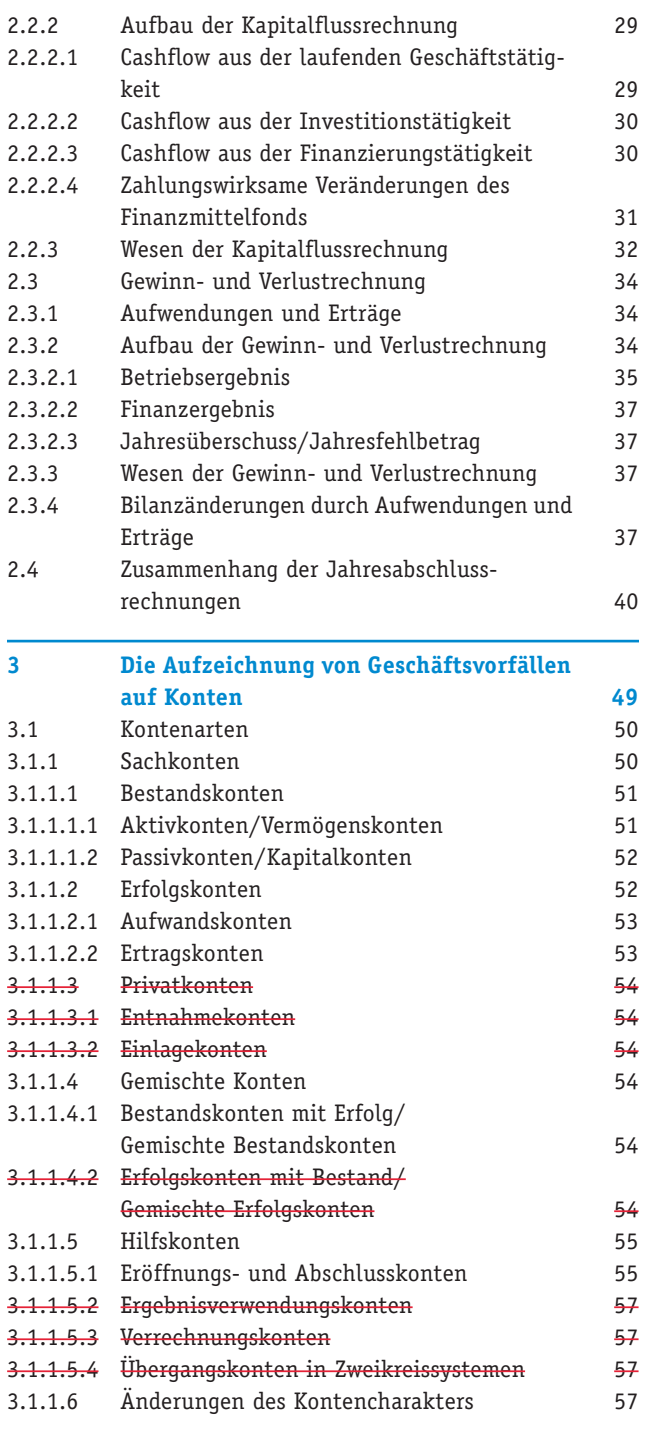

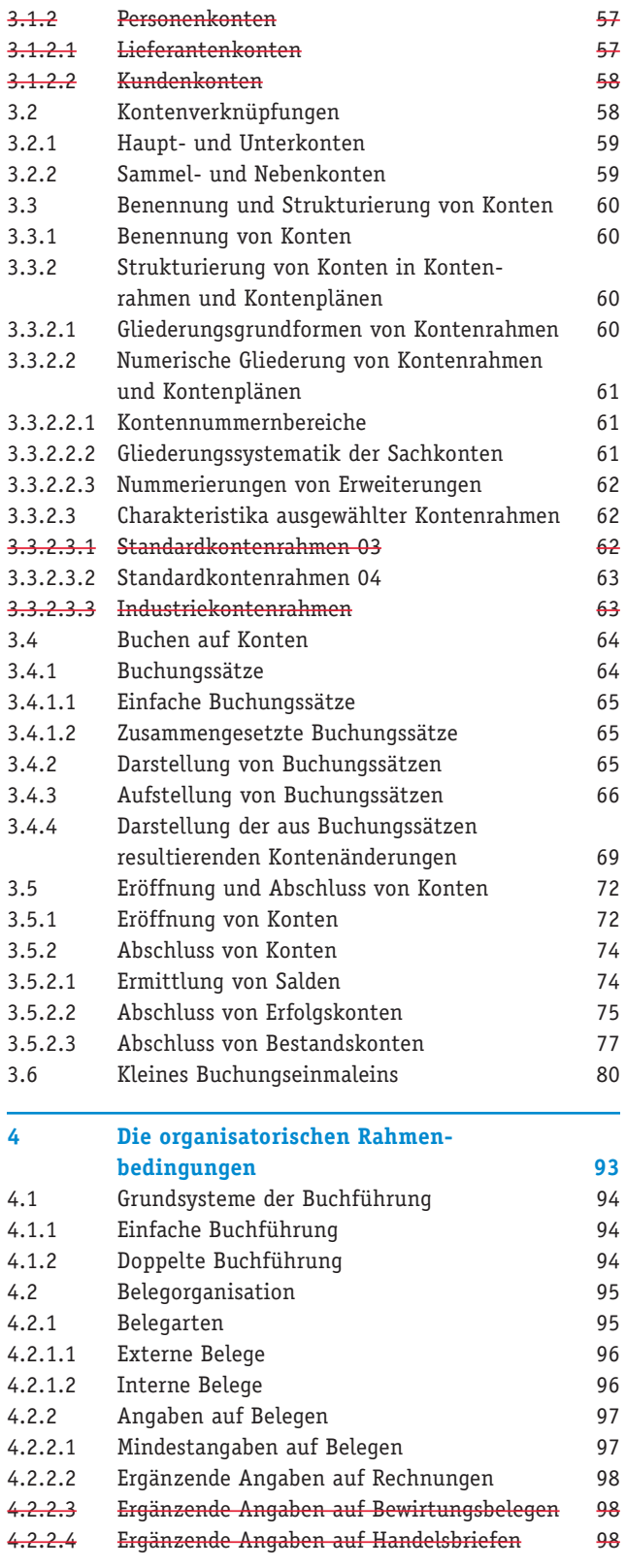

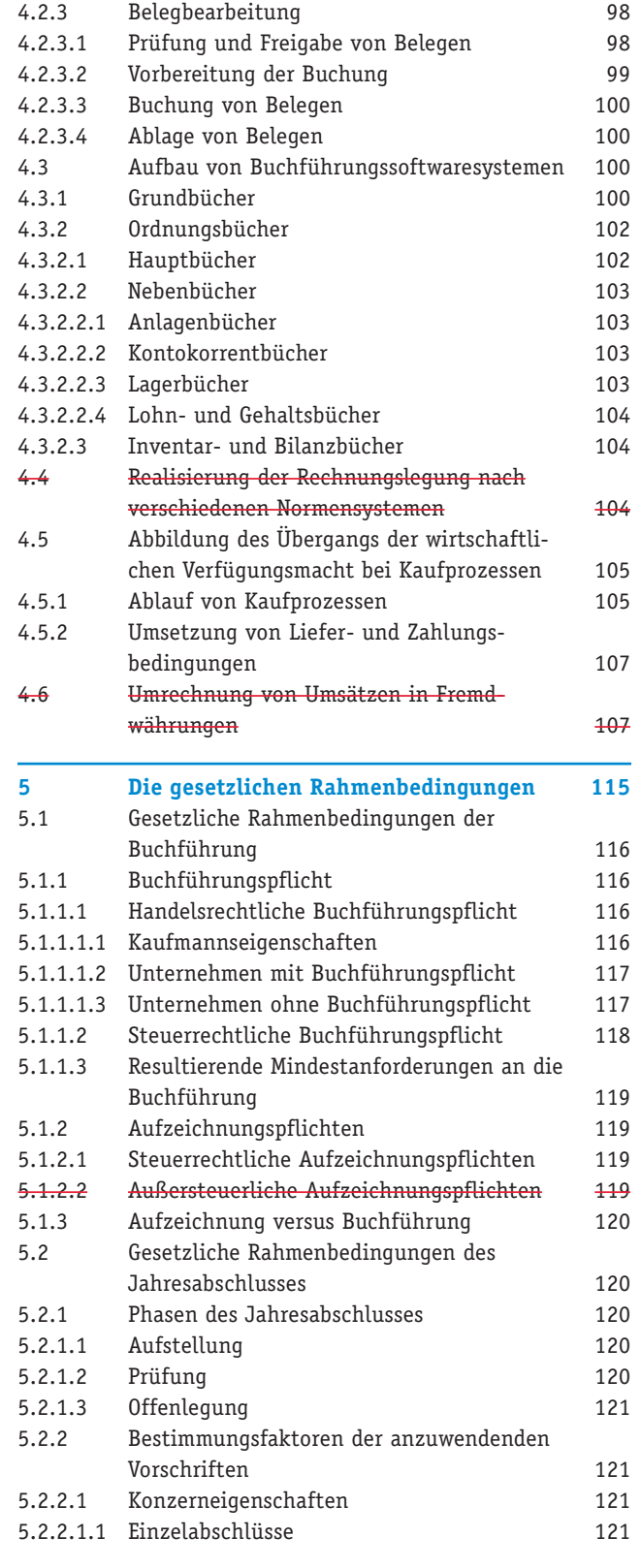

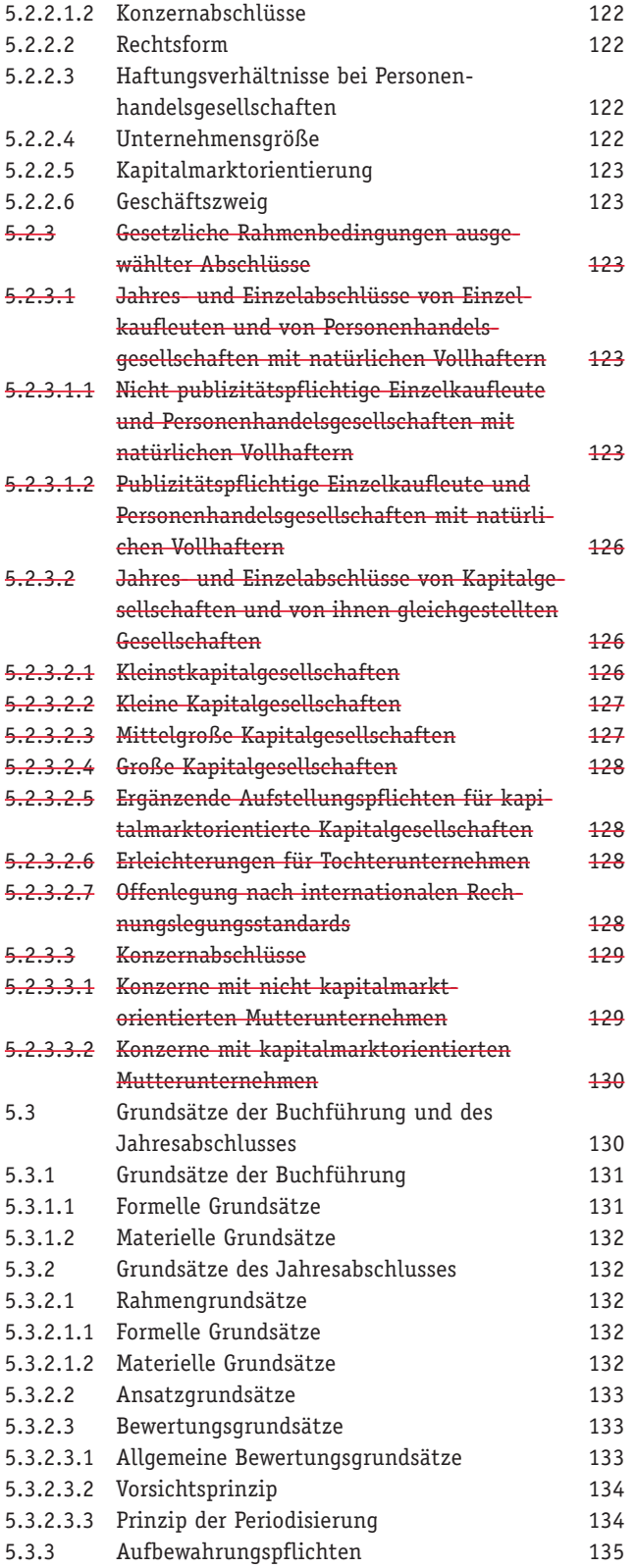

#### Inhaltsverzeichnis

**IX**

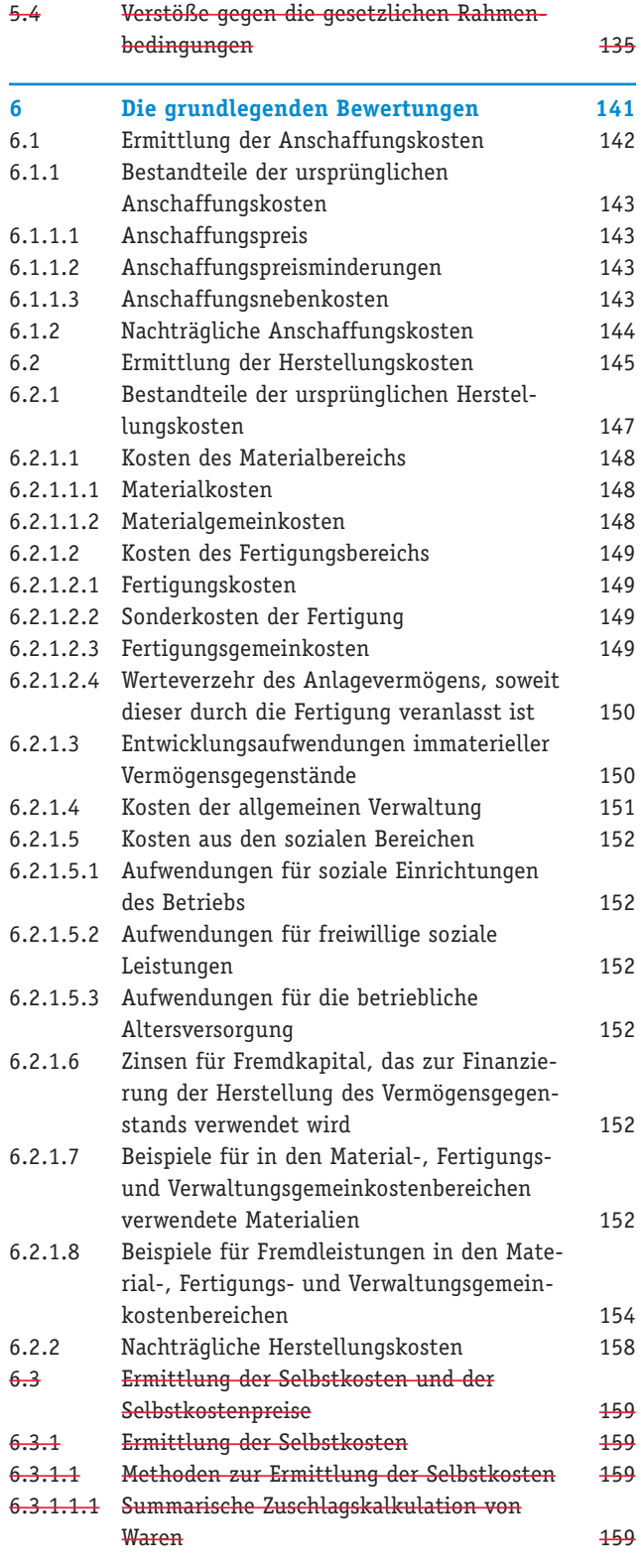

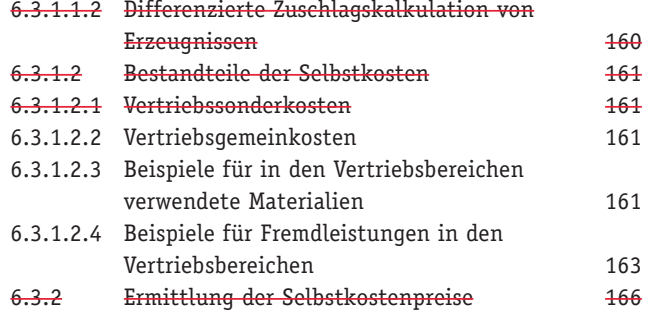

# **Teil II Buchführung**

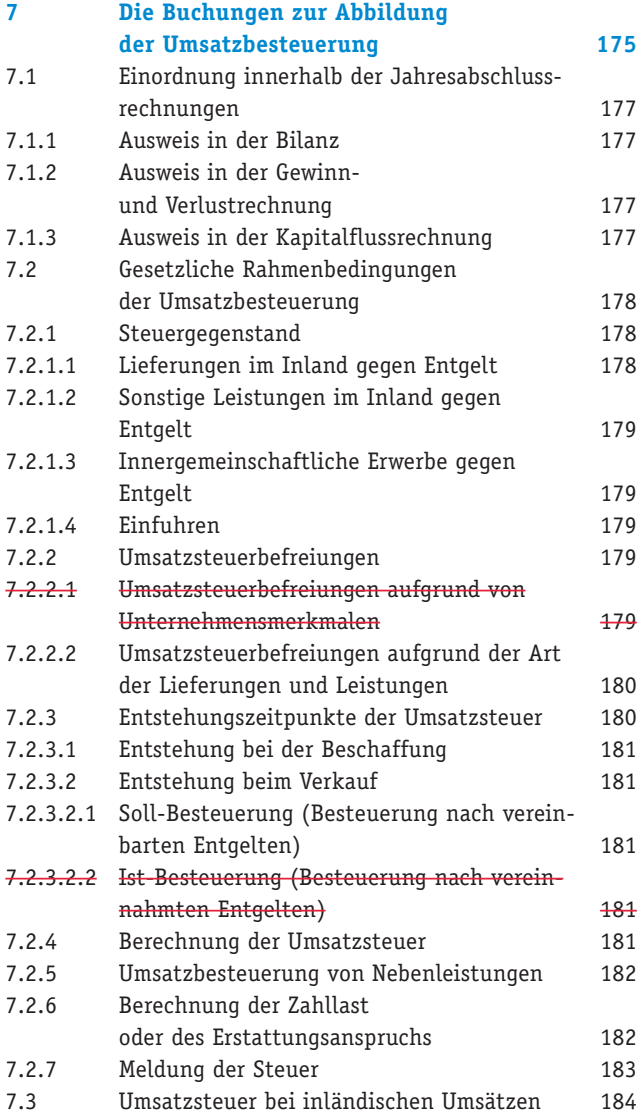

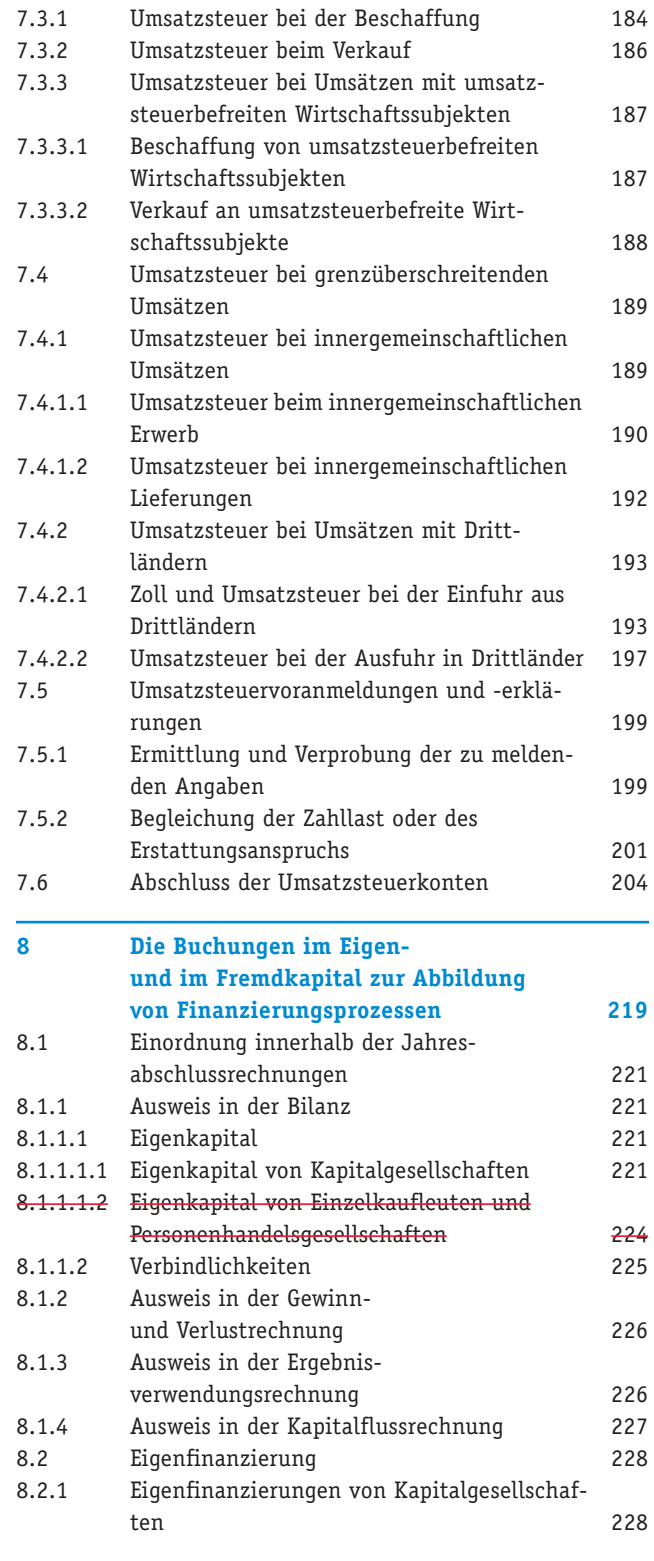

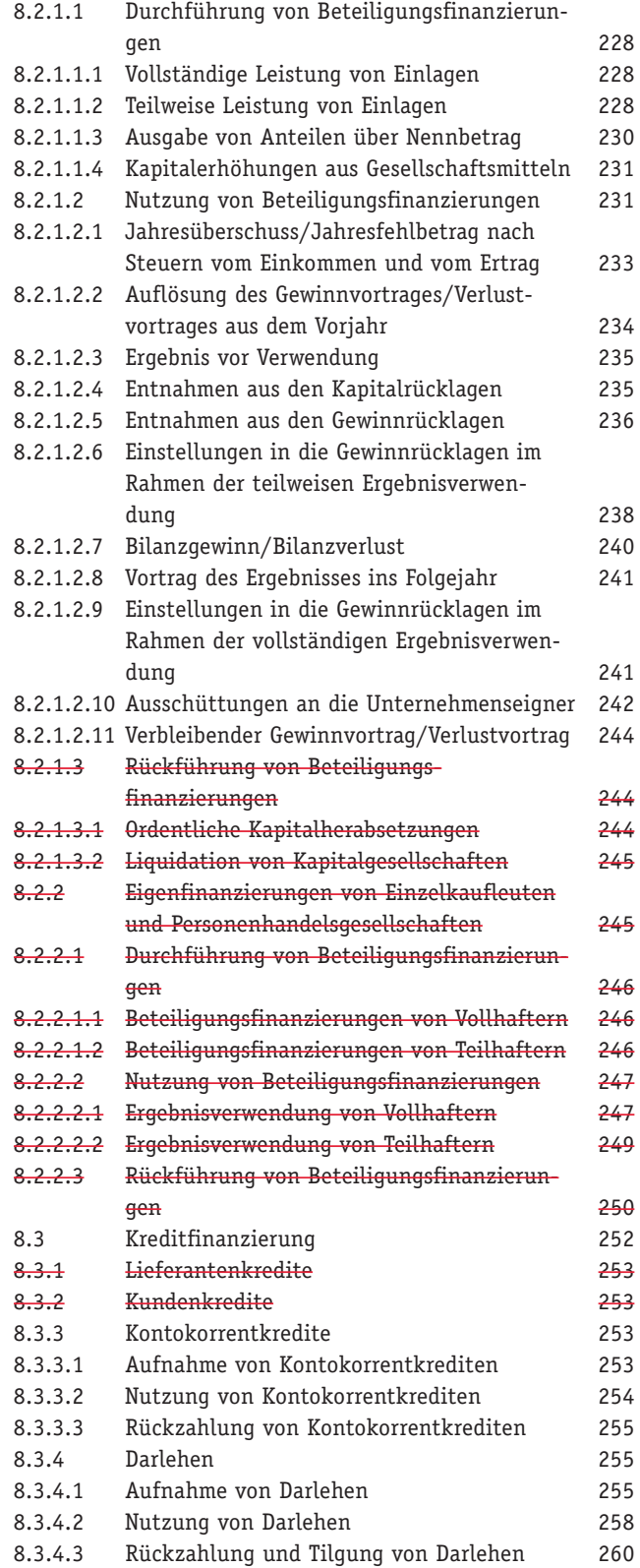

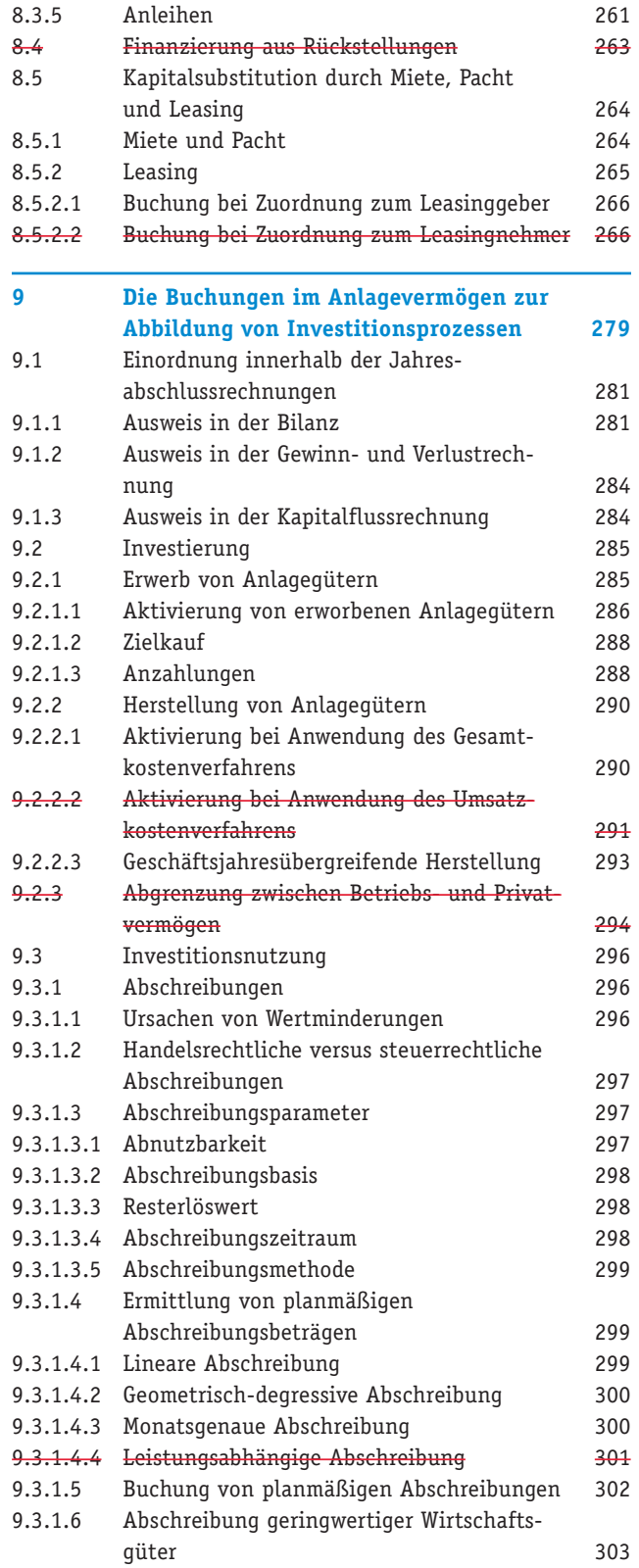

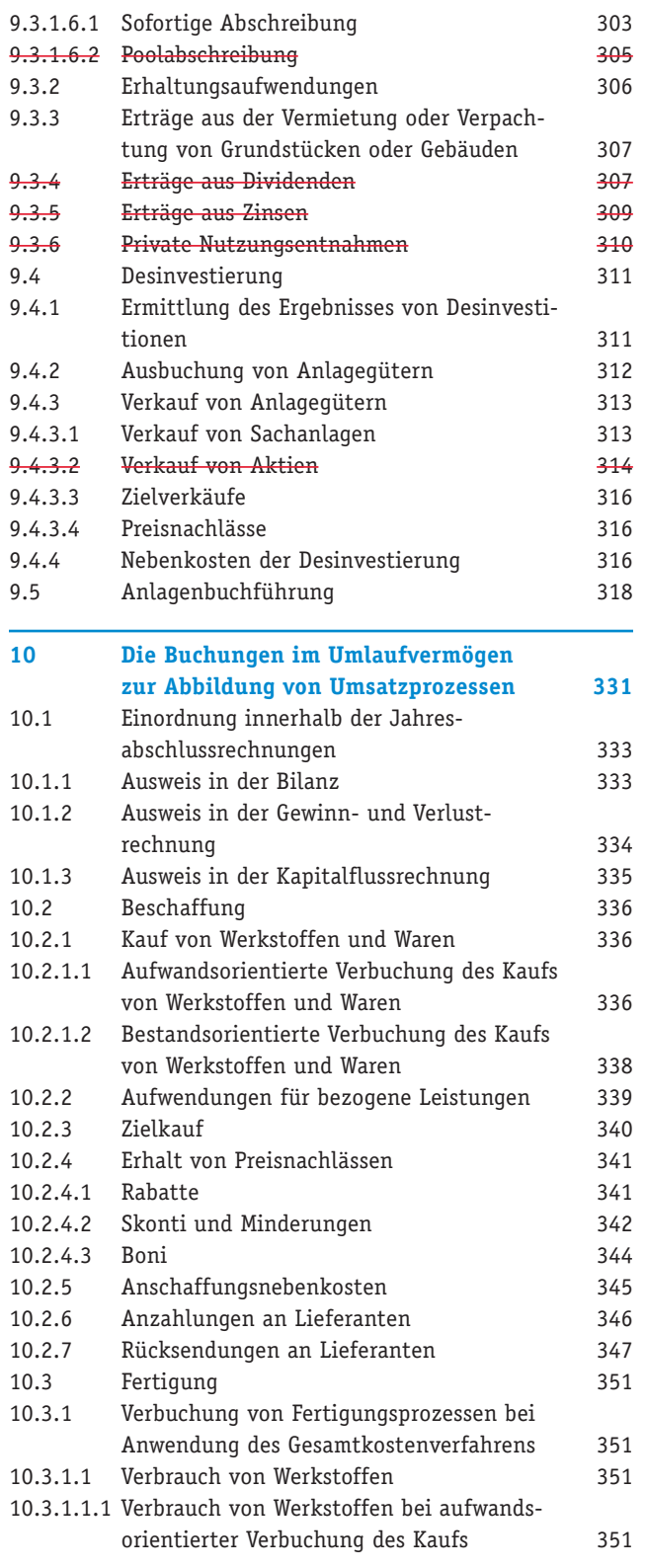

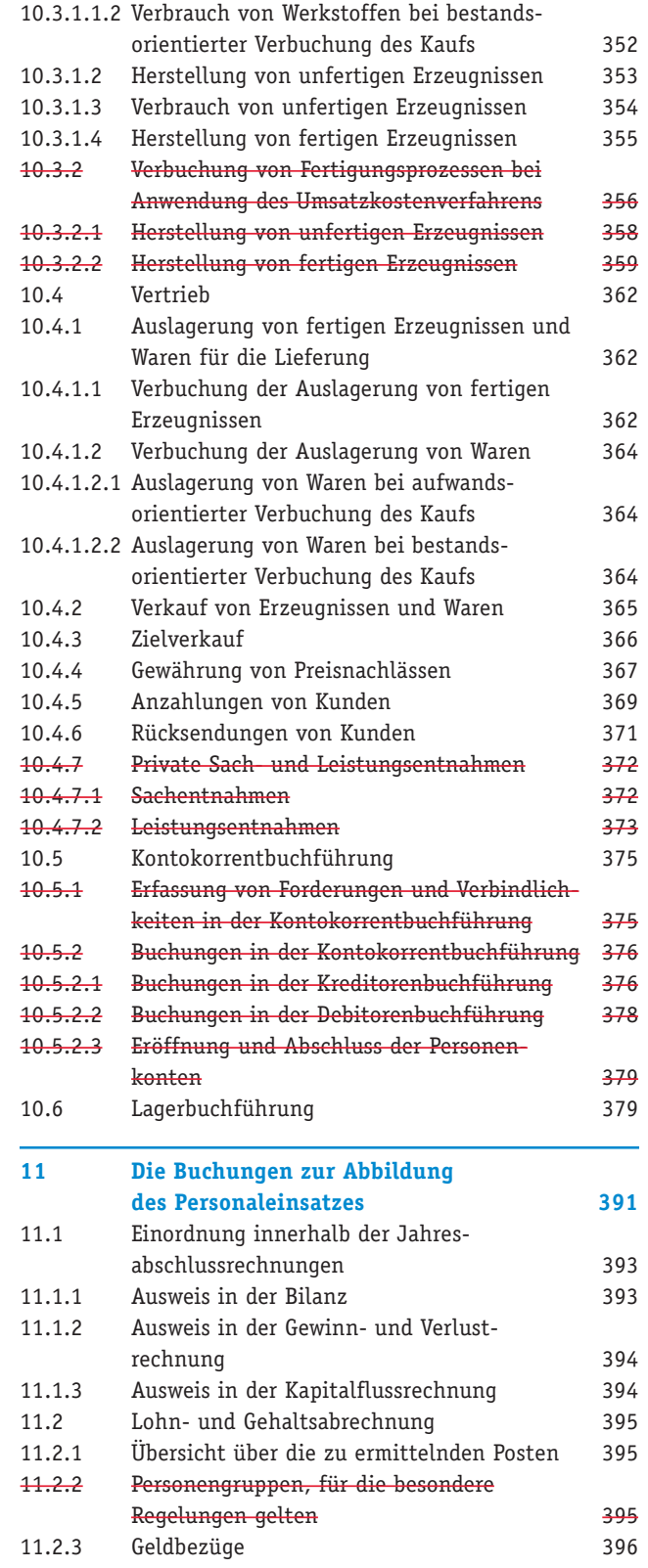

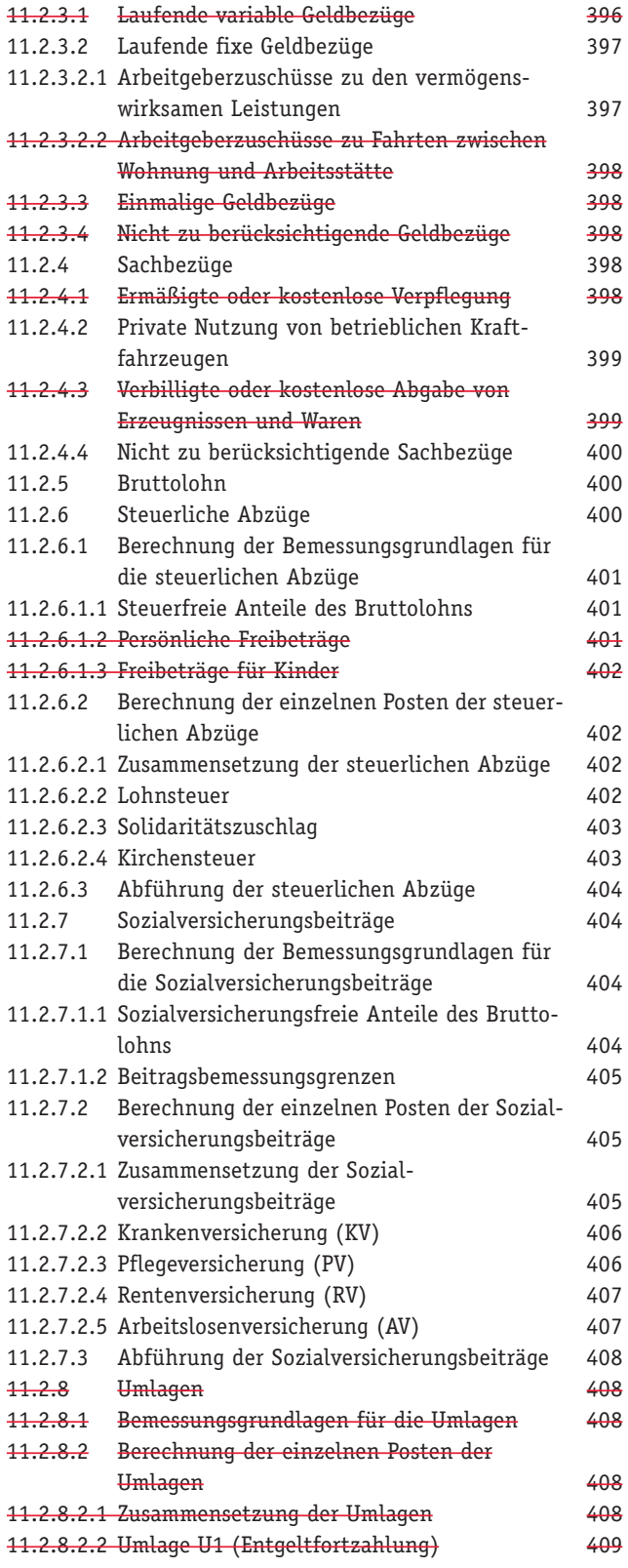

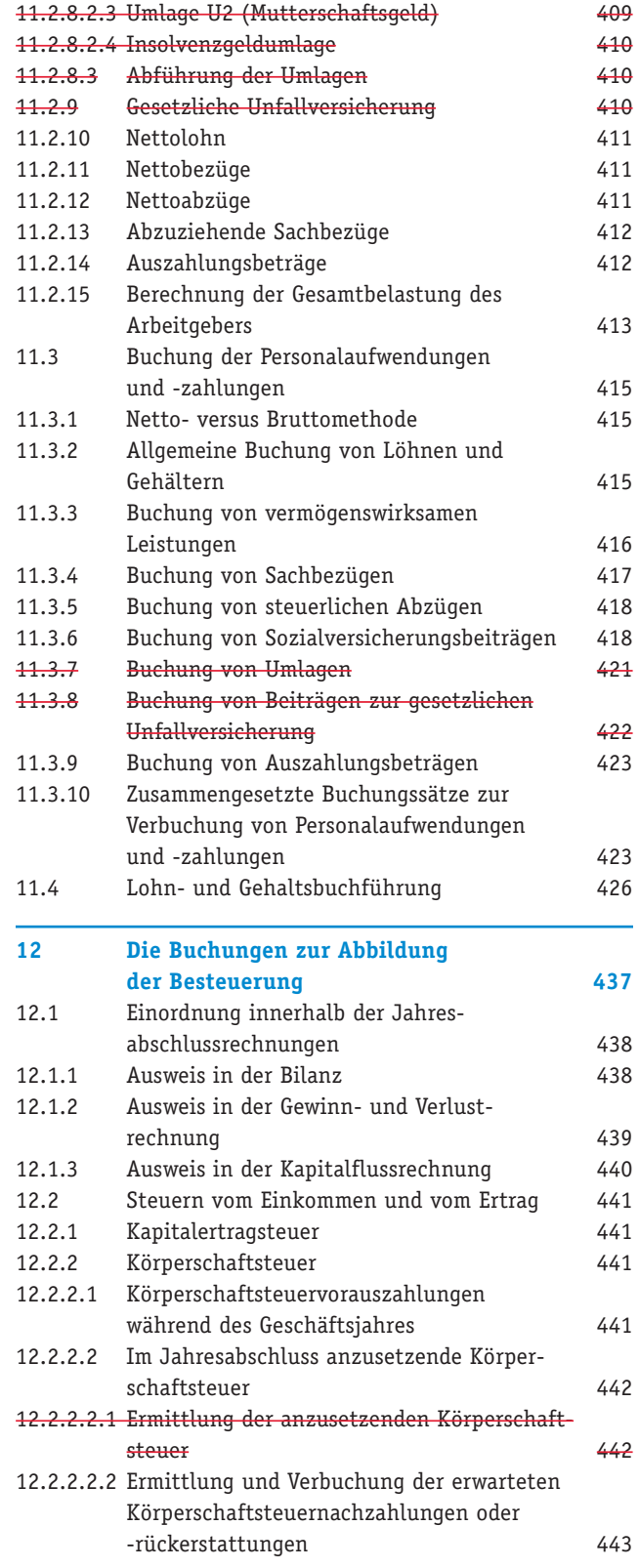

#### Inhaltsverzeichnis

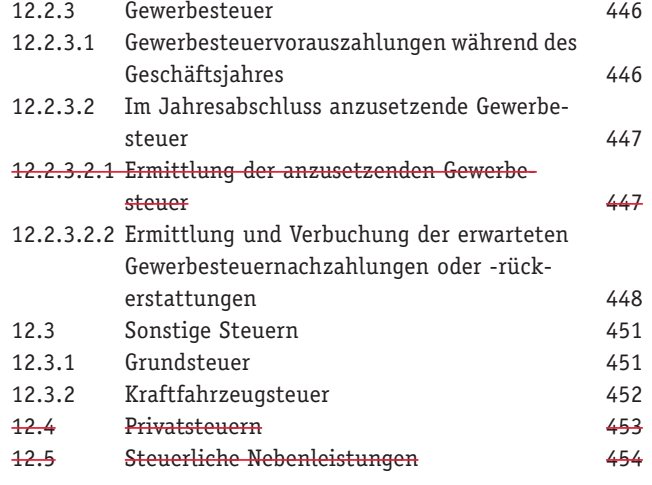

### **Teil III Jahresabschluss**

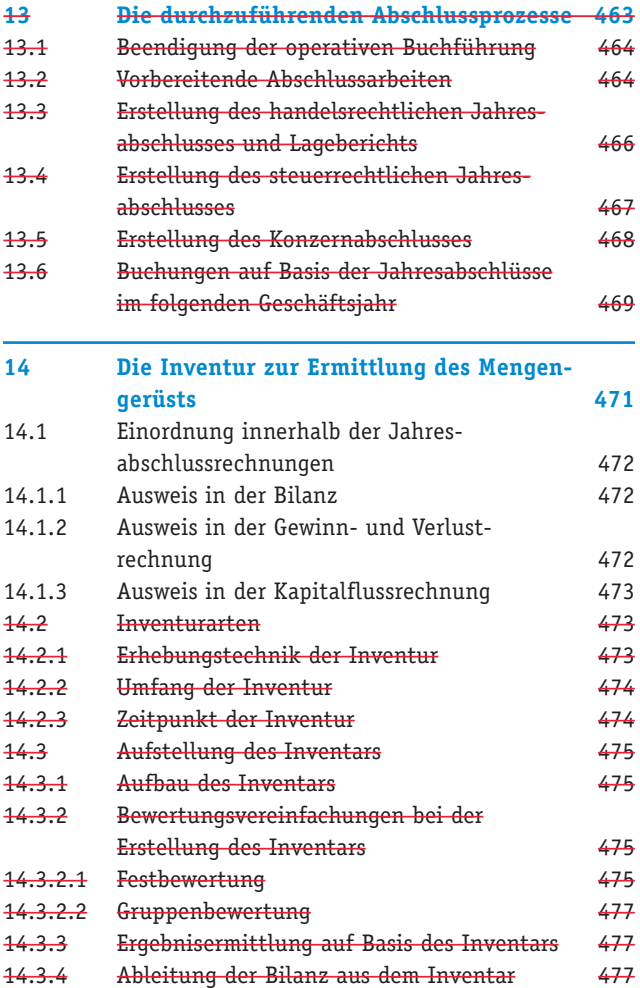

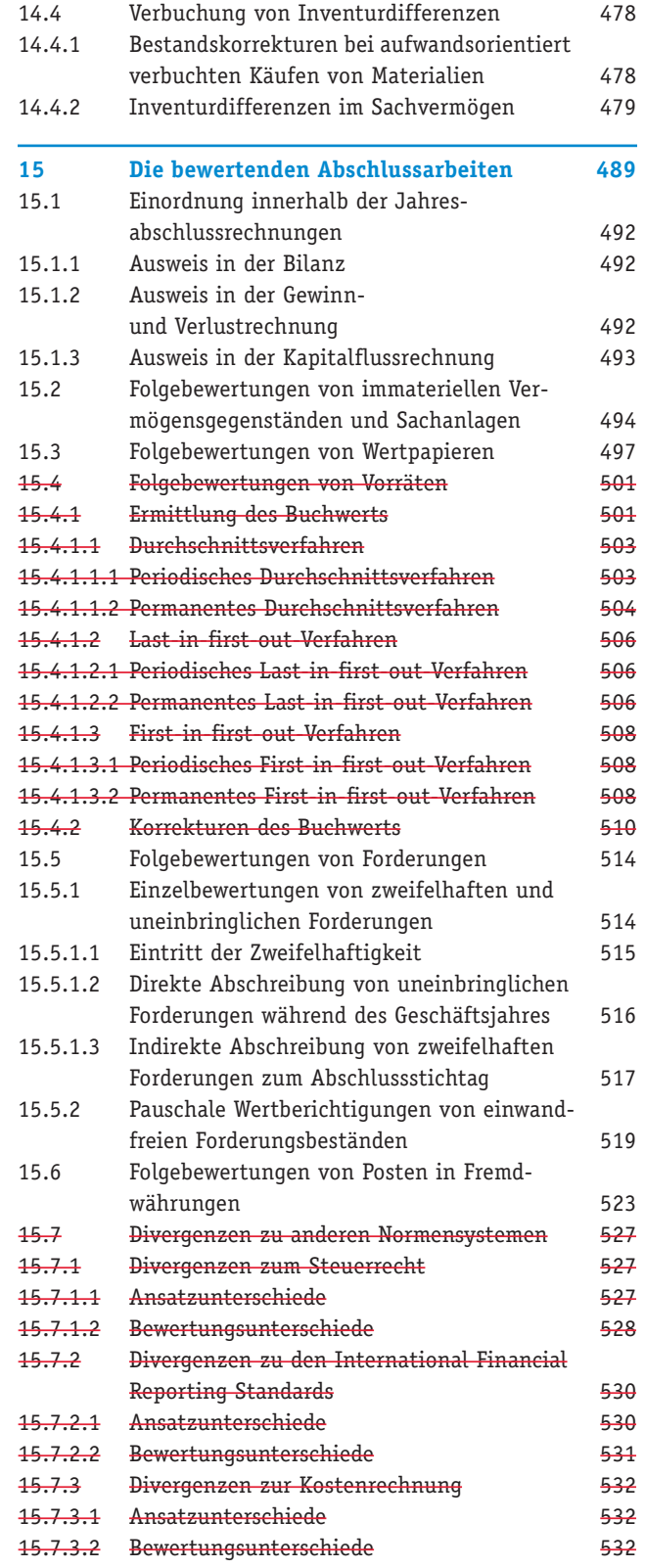

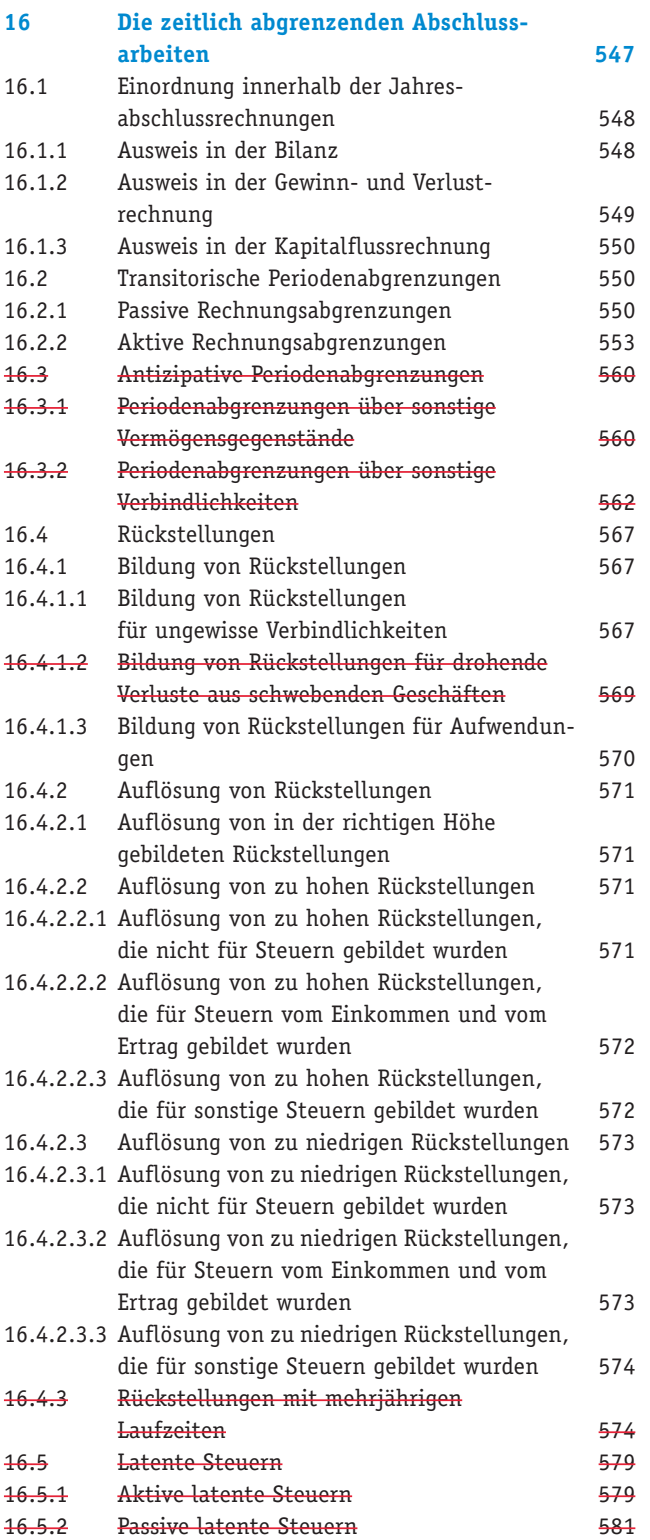

#### **und Lageberichten 587** 17.1 Bilanz 589 17.1.1 Gliederungstiefe der Bilanz 589 17.1.1.1 Bilanz mit Mindestgliederung 589 17.1.1.2 Verkürzte Bilanz 589 17.1.1.3 Bilanz mit vollem Gliederungsschema 589 17.1.2 Besonderheiten bei Einzelkaufleuten und Personenhandelsgesellschaften 589 17.1.3 Erweiterung der Gliederung der Bilanz 589 17.1.4 Verkürzung der Gliederung der Bilanz 592 17.1.5 Gliederung der Bilanz nach der Ergebnisverwendung 592 17.1.6 Aufstellung von Bilanzen 592 17.2 Ergebnisrechnungen 593 17.2.1 Gewinn- und Verlustrechnung 593 17.2.1.1 Aufbau der Gewinn- und Verlustrechnung 593 17.2.1.2 Gliederungstiefe der Gewinn- und Verlustrechnung 594 17.2.1.2.1 Gewinn- und Verlustrechnung mit Mindestgliederung 594 17.2.1.2.2 Verkürzte Gewinn- und Verlustrechnungen 595 17.2.1.2.3 Gewinn- und Verlustrechnungen mit zusammengefasstem Rohergebnis 595 17.2.1.2.4 Gewinn- und Verlustrechnung mit vollem Gliederungsschema 595 17.2.1.3 Besonderheiten beim Ausweis von Waren im Umsatzkostenverfahren 595 17.2.1.4 Erweiterung der Gliederung der Gewinn- und Verlustrechnung 595 17.2.1.5 Verkürzung der Gliederung der Gewinn- und Verlustrechnung 598 17.2.1.6 Gliederung der Gewinn- und Verlustrechnung nach der Ergebnisverwendung 598 17.2.1.7 Aufstellung von Gewinnund Verlustrechnungen 598 17.2.1.7.1 Aufstellung von Gewinn- und Verlustrechnungen nach dem Gesamtkostenverfahren 598 17.2.1.7.2 Aufstellung von Gewinn- und Verlustrechnungen nach dem Umsatzkostenverfahren 598 17.2.1.7.3 Buchungstechnische Überleitung des Gesamtkostenverfahrens in das Umsatzkostenverfahren 598 17.2.2 Ergebnisverwendungsrechnung 599 17.2.2.1 Aufstellungsverpflichtung 600 17.2.2.2 Gliederung und Inhalt der Ergebnisverwendungsrechnung 600 17.2.2.3 Aufstellung von Ergebnisverwendungsrechnungen 600 17.2.3 Eigenkapitalspiegel 600

**17 Die Aufstellung von Jahresabschlüssen**

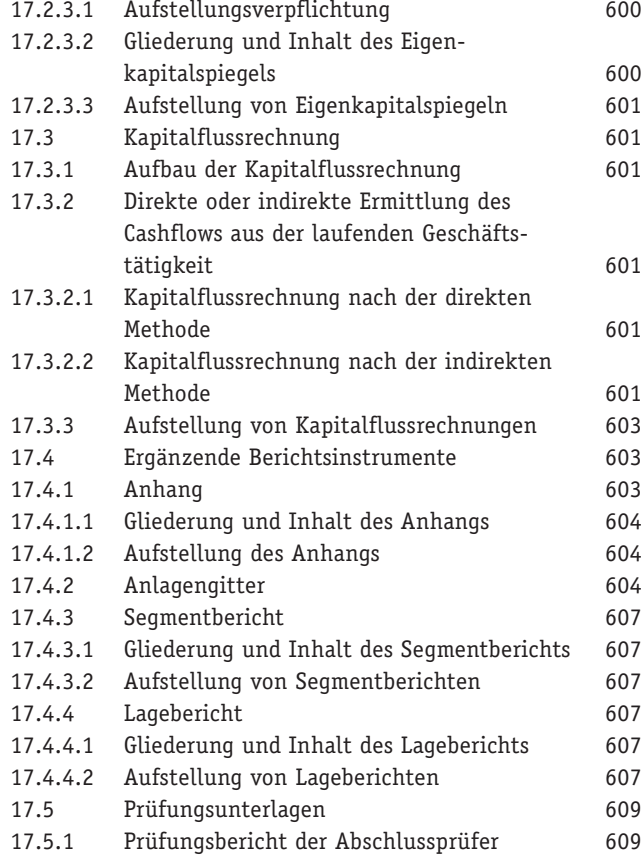

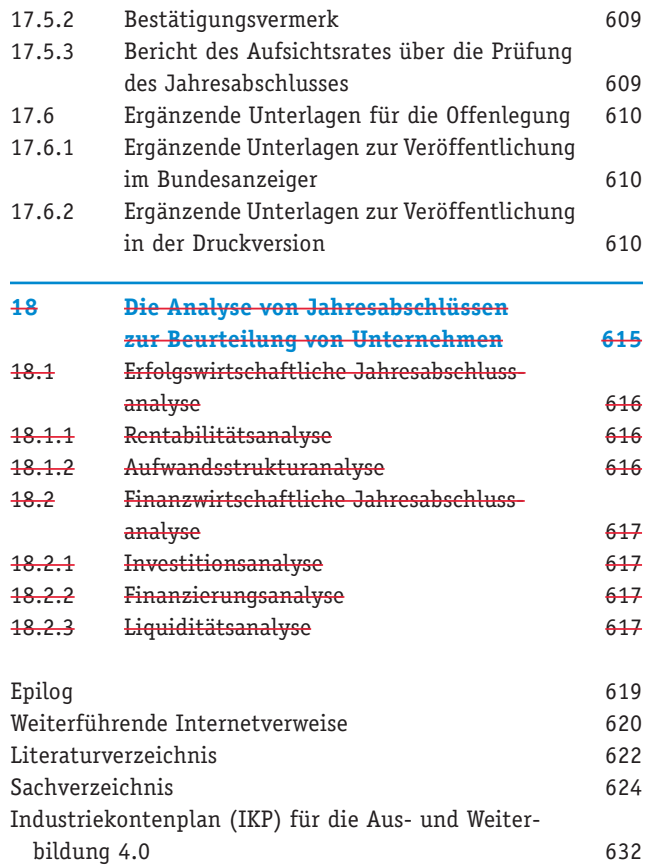